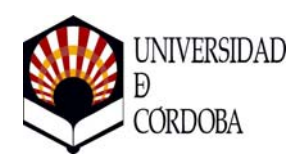

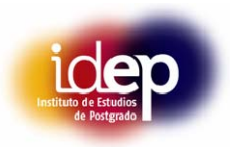

## **MÁSTER EN ESTRATEGIAS PARA EL DESARROLLO RURAL Y TERRITORIAL (MEDRyT)**

## **4.- ACCESO Y ADMISIÓN DE ESTUDIANTES**

## **4.1.- SISTEMAS DE INFORMACIÓN PREVIA A LA MATRICULACIÓN Y PROCEDIMIENTOS ACCESIBLES DE ACOGIDA Y ORIENTACIÓN DE LOS ESTUDIANTES DE NUEVO INGRESO PARA FACILITAR SU INCORPORACIÓN A LA UNIVERSIDAD Y LA TITULACIÓN**

La página web de la Universidad de Córdoba (UCO) está diseñada para realizar un óptimo servicio informativo y orientativo del alumnado de nuevo ingreso. Para conseguir este objetivo existe un portal específico para estudiantes que se articula en los siguientes apartados: (1) Estudios y Centros; (2) Másteres Oficiales y Doctorado; (3) Espacio Europeo; (4) Información en línea; (5) Formación Permanente; y (6) Libre elección Curricular (http://www.uco.es/estudiantes.html).

La UCO dispone, asimismo, de una *Oficina de Información al Estudiante* que ofrece al alumnado todo lo que éste debe conocer sobre la forma de acceder a la Universidad. Además ofrece toda la información acerca de los estudios que se ofertan en la institución (http://www.uco.es/servicios/informacion/).

La Universidad de Córdoba pone a disposición del alumnado de nuevo ingreso información orientativa que facilita el conocimiento de la institución, mediante la publicación anual de una *Guía para el Estudiante*, en la que se incluye: Información general sobre el sistema universitario, estudios oficiales, calendario escolar, programas de movilidad, becas y ayudas al estudio, oferta académica, transporte a los Campus Universitarios, alojamiento… También incluye un apartado específico para el alumnado de nuevo ingreso en el que se le orienta sobre su proceso de matriculación (http://www.uco.es/servicios/informacion/matricula/matricula\_nuevo\_ingreso.pdf).

Los canales de difusión empleados son:

- Difusión vía web
- Charlas informativas a alumnos de último curso
- Difusión en portales de Internet
- Correos electrónicos a alumnos
- Correos electrónicos a otras universidades, centros de investigación, empresas y colegios profesionales
- Prensa y radio de difusión en la Comunidad Autónoma
- 1. Páginas web del Instituto de Estudios de Posgtrado y la propia del MEDRyT (www.ruralmaster.com). La información contenida en estas página estará muy orientada a los estudiantes, tanto los actuales como a los potenciales, incluyendo, al menos, la siguiente información:
	- Características generales del MEDRyT: denominación, órganos responsables, unidades participantes, características generales.
	- Descripción detallada de los objetivos del plan de estudios, entre los que se encuentran los conocimientos, habilidades y actitudes que los estudiantes deben haber adquirido al finalizar los estudios.
	- Criterios, órganos y procedimientos de admisión en el Programa.
	- Perfil de ingreso idóneo: descripción de los conocimientos, habilidades y actitudes que deben reunir los candidatos a ingresar al MEDRyT.
	- Plan de formación: objetivos, contenidos, metodología de enseñanza y aprendizaje, sistema de evaluación de los aprendizajes, sistema de revisión de los resultados de la evaluación por parte de los estudiantes, recursos bibliográficos y documentales, profesorado, concreción de las demandas de trabajo de los estudiantes, etc.
	- Estructura curricular: posibles itinerarios formativos y su conexión con otros módulos formativos y/o Programas de Máster y/o Doctorado.

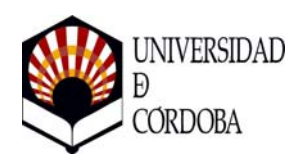

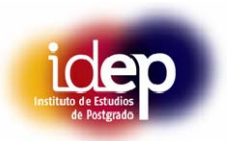

- Prácticas externas (contenidos, horarios, periodos, entidades y empresas de destino, etc.) y otras actividades de movilidad de los estudiantes, en su caso.
- Salidas profesionales más comunes.
- Trabajo final integrador de los aprendizajes materias/asignaturas del programa.
- Resultados globales de diferentes estudios, por ejemplo: encuestas de satisfacción de las encuestas de seguimiento de los egresados, resultados de las valoraciones de las prácticas externas, etc.
- Acciones de mejora del programa de formación en curso.
- 2. Aula Virtual en la que el profesor de un módulo/materia/asignatura pueda ir colgando materiales e informaciones para los estudiantes.
- 3. Guía Académica del Programa.
- 4. Tablones de anuncios para informaciones puntuales.
- 5. Jornadas y charlas de divulgación de la oferta de Másteres.
- 6. Reuniones informativas específicas.
- 7. Edición de dípticos divulgativos.
- 8. Mailing a través del correo electrónico para aquellos alumnos que han estudiado algún título de Grado.
- 9. Inclusión de información sobre resultados en las memorias anuales de Departamentos, Instituto de Estudios de Postgrado y UCO.
- 10. Pagina web del Distrito Único Andaluz, donde el alumnado recibe información de la oferta de Másteres ofertados por el Sistema Universitario Andaluz y sobre el procedimiento de preinscripción, a través de esa misma web, criterios de admisión en cada Máster y matriculación.

Los alumnos admitidos son convocados a una reunión previa a la matriculación en la que se le asigna tutor y se les orienta en las asignaturas en las que se debe matricular según su perfil y aspiraciones.